## **VXD-CDC Track Merging** *Status Update*

B. Oberhof LNF-INFN, Frascati, Italy

*On behalf of the Belle2 group at Univeristy of Tabuk, Saudi Arabia*

Belle2 F2F Tracking Meeting, 19-20<sup>th</sup> January 2015, *Prague, Czech Republic*

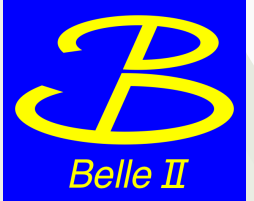

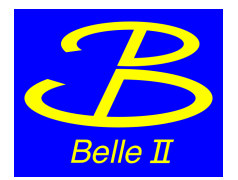

### *Reminder: code flow*

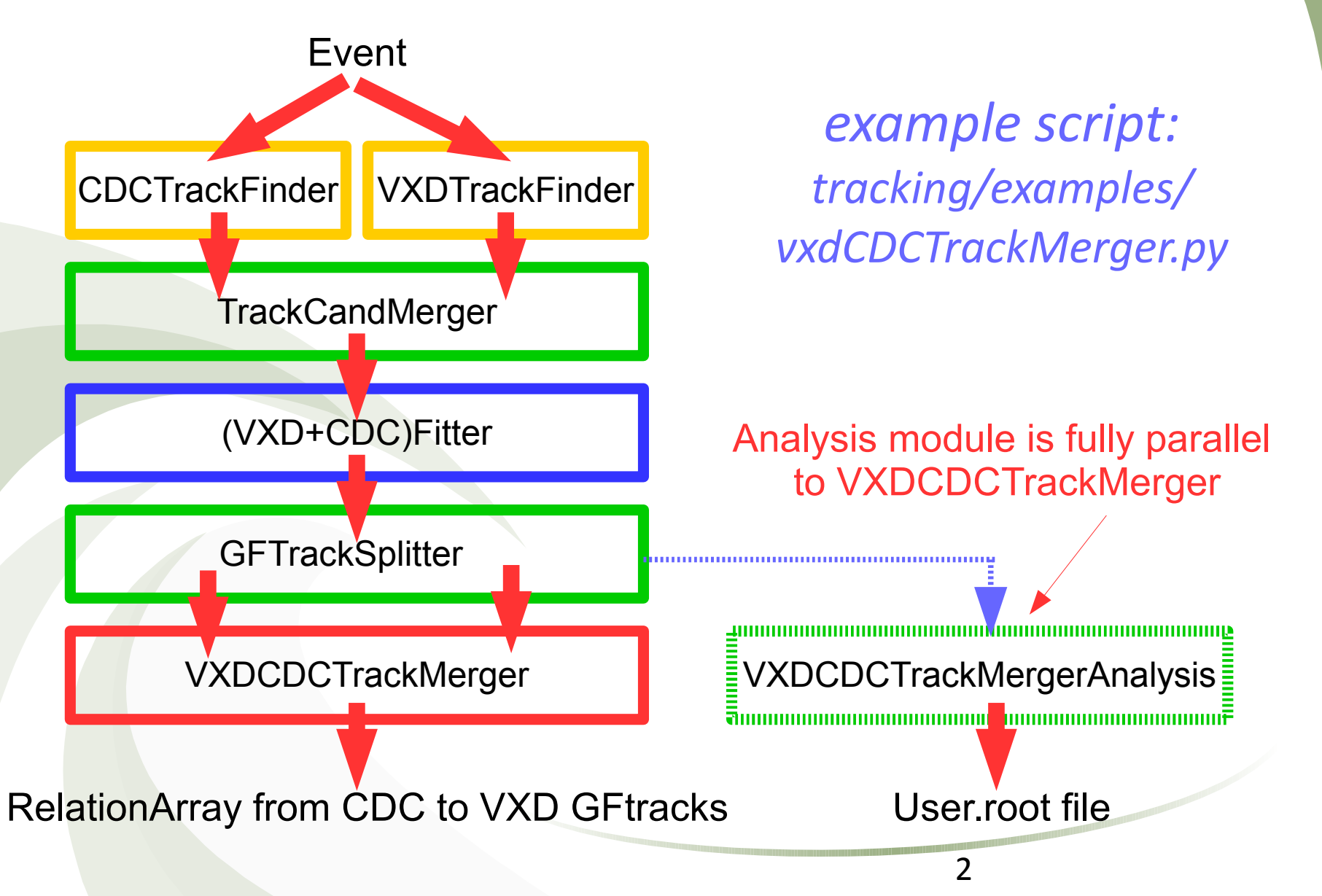

# *General remarks & ToDo List*

- *TrackCandMerger & GFTracksplitter were introduced due to a bug in Genfitter (no multiple calls allowed in .py path): are they still necessary?*
- *The output of the module are relation arrays linking merged tracks: is this the correct output content and format?*
- *Analysis module repeats the merging as done VXDCDCTrackMerger module and makes some additional analysis job: it has to be adapted and generalized to take directly RelationArray from Merger for analysis*
- 3 ● *I think it would be useful to introduce some validation scripts for the merger (which TrackFinders? which type of events?)*

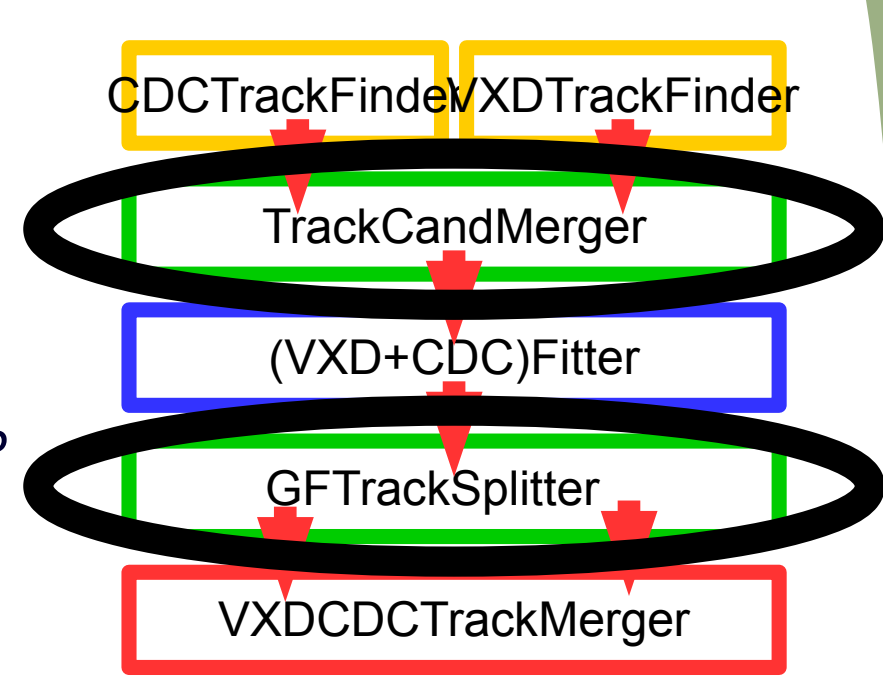

### *Merging algorithm*

- *Tracks, separately fitted, are extrapolated to CDC wall: genfit::MeasuredStateOnPlane cdc\_SoP=cdc\_Track[i]->GetFittedState(); genfit::MeasuredStateOnPlane vxd\_SoP=vxd\_Track[j]->GetFittedState();*
- *Pre-filter: tracks have to be "near enough", d<dmax (module parameter)*
- *Take the projection of the VXD track on the plane defined by the CDC track: cdc\_SoP.extrapolateToCylinder(CDC\_wall\_radius, cyl\_pos, cyl\_mom); vxd\_Sop.extrapoateToPlane(cdc\_Sop.getPlane());*
- *Then we calculate in 5D: X 2 = (cdc\_state – vxd\_state) ( vxd\_cov + cdc\_cov)-1 (cdc\_state – vxd\_state)*
- *For every CDC track we loop over all VDX tracks and we calculate X<sup>2</sup>*
- We match the two tracks with lowest  $X^2$  if  $X^2 < X^2_{max}$  (module parameter)

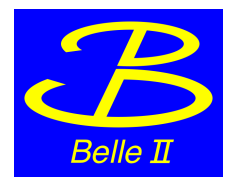

### *Merging remarks*

- *For "good tracks" (e.g. high pT muons, 40 < θ < 120) merging fails mainly for 2 reasons:*
- *ExtrapolationToCylinder fails*
- *The track has a kink → X<sup>2</sup> explodes*
- *Current code does not handle this cases → tracks are not merged*
- *Even for "good tracks" this loss is non-negligible*
- *I think we should introduce some "recovery mode" e.g. by requiring the tracks just to be close enough if they fail one of the above*
- *To distinguish such tracks (now merged) we could introduce some additional index*

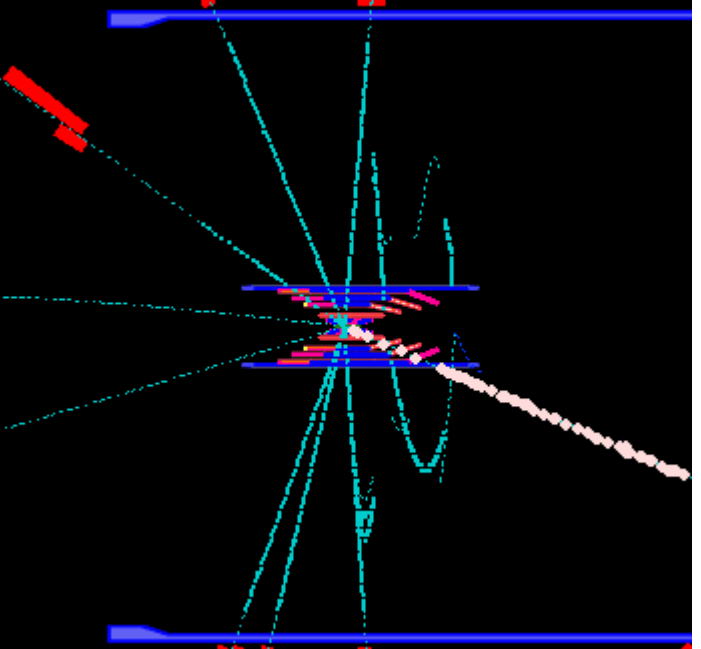

#### *What's new*

- *Until last B2GM I used MCTruthTrackFinder for track candidates*
- *First studies with Trasan & VXDTF, 4 combinations tested:*
- *MC-MC*
- *MC-Trasan*
- *VXDTF-MC*
- *VXDTF-Trasan*
- *Muons from pGun :*
- *10, 2 GeV muons with uniform angular distribution, 200 evt*
- *10, [0, 5] GeV muons with flat p and angular distribution, 1000 evt*
- *200 EvtGen events*
- **6** ● *build2015-01-03\* (\*without latest VXDTF fix by Jacob)*

#### *Monochromatic muons*

• 10 muons/evt from pGun with 2GeV each, full solid angle, 200 evt

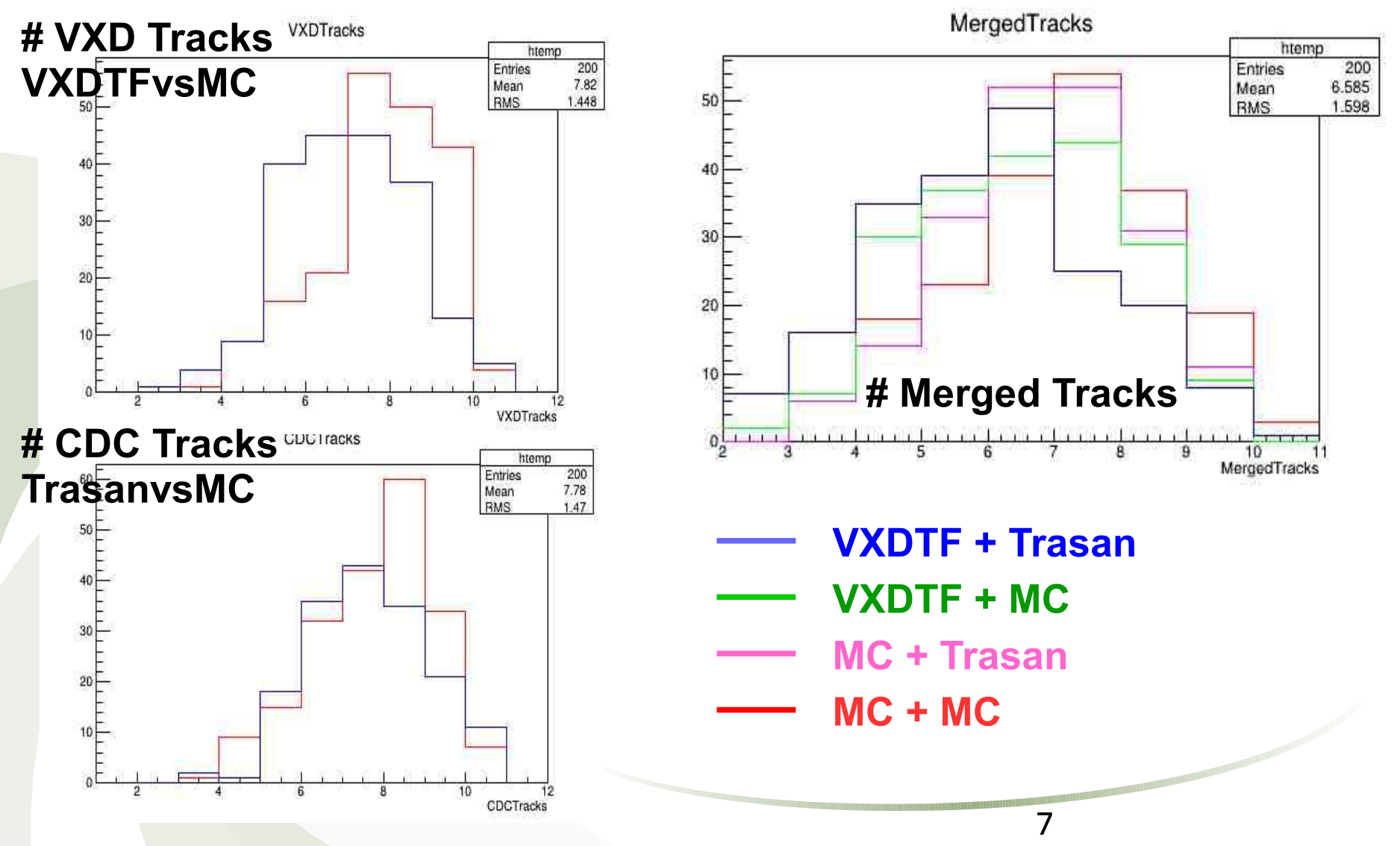

#### *Monochromatic muons (2)*

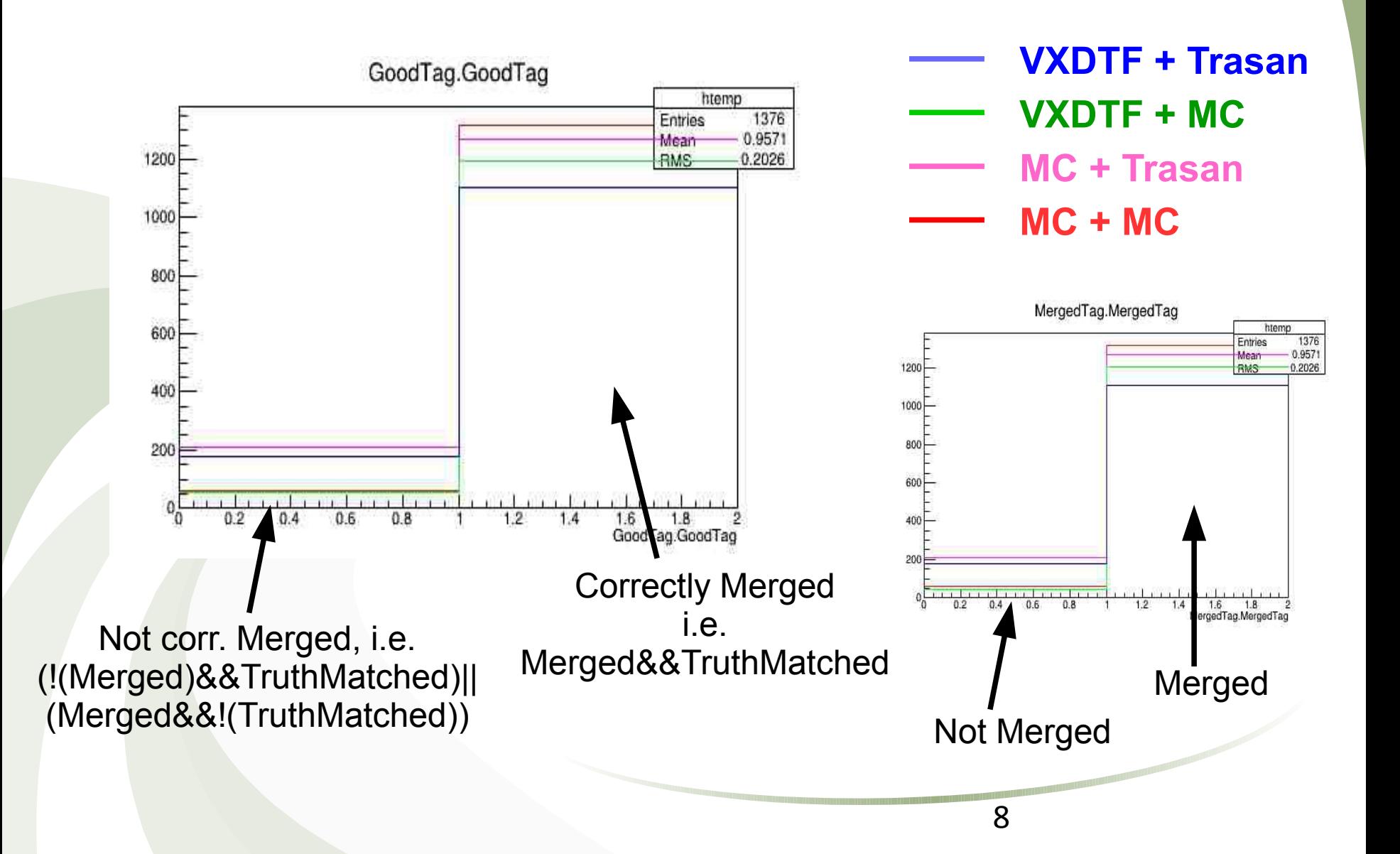

#### *Monochromatic muons (3)*

![](_page_8_Figure_1.jpeg)

### *Flat muons [0, 5] GeV*

● *10 muons from pGun, flat [0, 5] GeV, full solid angle, 1000 evt \*\**

![](_page_9_Figure_2.jpeg)

#### *Flat muons [0, 5] GeV, scan*

![](_page_10_Figure_1.jpeg)

#### *EvtGen*

#### ● *EvtGen, default settings, 200 evt*

![](_page_11_Figure_2.jpeg)

![](_page_12_Figure_0.jpeg)

#### *EvtGen (3), scan*

![](_page_13_Figure_1.jpeg)

#### *Summary & Outlook*

- *Efficiency loss with actual track-finders w.r.t. MCTruthTF is big, especially for typical for EvtGen*
- *High efficiency loss MCFinder → VXDTF*
- Further study is needed to understand how to improve the merger
- *There is a bug in the last code version, run time-crash <every> 4-500 events, I have to find out why*
- *Can we remove CandMerger & GFTrackSplitter modules??*
- *I think we have to implement some "recovery mode" for tracks which fail merging, and introduce an index to label them*
- *Partial rewriting of VXDCDCTrackMergerAnalysis is necessary*
- *Validation scripts will be added after B2GM (need feedback from the tracking group for TrackFinders and event type to be used)*

*Thanks!*

#### *Backups*

### *EvtGen: why merging fails? (K)*

![](_page_17_Picture_1.jpeg)

![](_page_17_Picture_2.jpeg)

![](_page_17_Picture_3.jpeg)

### *EvtGen: why merging fails? (K)*

![](_page_18_Figure_1.jpeg)

![](_page_18_Picture_2.jpeg)

### EvtGen: why merging fails? (pi)

![](_page_19_Picture_1.jpeg)

![](_page_20_Picture_1.jpeg)

![](_page_20_Picture_2.jpeg)

![](_page_21_Figure_1.jpeg)

![](_page_22_Picture_1.jpeg)

![](_page_23_Picture_1.jpeg)

![](_page_23_Picture_2.jpeg)

- *Tracks fail mainly when CDC track is "short" i.e. near the SVD border or it passes in the region of the SVD angle*
- *No events with unmerged curlers observed*
- $X^{2}$ <sup>is</sup> is big because difference in momenta, in the above regions it *would be worth to test a position only based selection*

#### *Efficiency vs # tracks*

- *Efficiency vs. # of tracks for muons (left) and EvtGen (right)*
- *No particular pattern is observed*

![](_page_24_Figure_3.jpeg)

Pi,  $p_r = 270$  MeV,  $P_z = -0.023$ 

![](_page_25_Picture_1.jpeg)

26

#### *Analysis module*

- *Doesn't need VXDCDCTrackMerger module output, runs in parallel*
- *Same algorithm, same path, but more info is stored*
- Same parameters as *VXDCDCTrackMerger + output* file name
- Loops on CDC tracks, for every track there's a bit if merged, *truth\_merged etc...*
- Most quantities directly available in TTree, e.g. Chi2, residuals, etc..

![](_page_26_Figure_6.jpeg)